# **Aba Invoice (CCEDS101TAB4)**

Esta documentação é válida para a versão 7.3 do Consistem ERP.

## **Pré-Requisitos**

[Processo de Importação \(CCEDS100\)](https://centraldeajuda.consistem.com.br/pages/viewpage.action?pageId=317241527)

### **Acesso**

Módulo: Entradas - Importação Siscomex

Grupo: Importação

[Processo de Importação \(CCEDS100\)](https://centraldeajuda.consistem.com.br/pages/viewpage.action?pageId=317241527)

Coluna **Ações** - Opção **Etapas do Processo**

[Processo Importação - Etapas \(CCEDS101\)](https://centraldeajuda.consistem.com.br/pages/viewpage.action?pageId=189923330)

## **Visão Geral**

O objetivo desta aba é exibir as informações da [INVOICE](https://centraldeajuda.consistem.com.br/display/BDC/INVOICE).

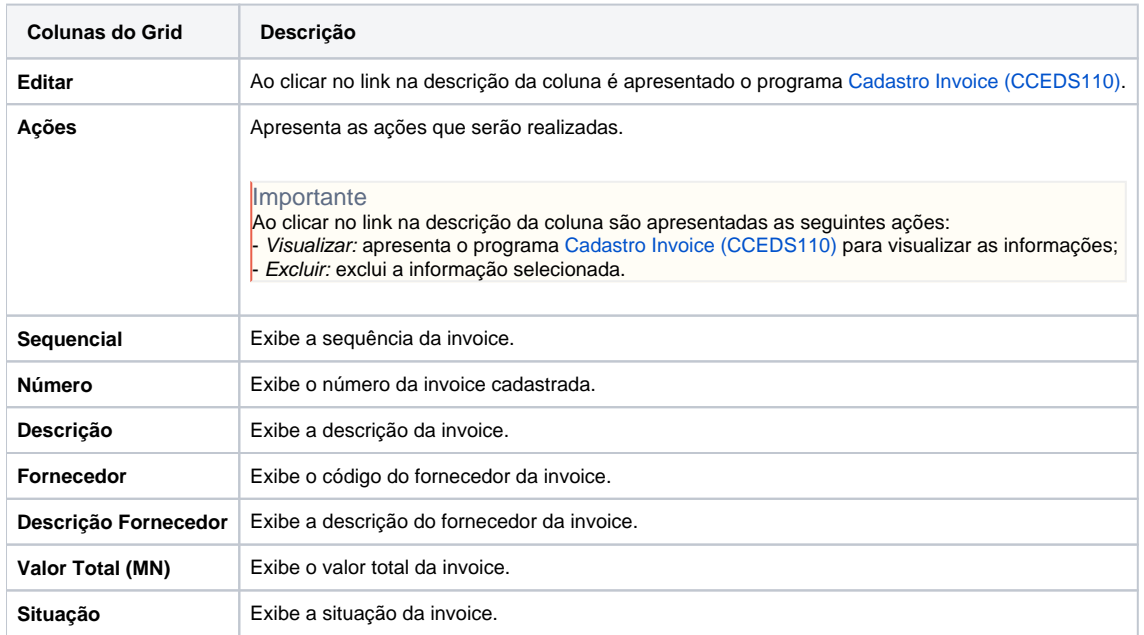

#### Atenção

As descrições das principais funcionalidades do sistema estão disponíveis na documentação do [Consistem ERP Componentes.](http://centraldeajuda.consistem.com.br/pages/viewpage.action?pageId=56295436) A utilização incorreta deste programa pode ocasionar problemas no funcionamento do sistema e nas integrações entre módulos.

Exportar PDF

Esse conteúdo foi útil?

Sim Não